# **Rhine**

# **Overview of Rhine**

- Lisp style language inspired by Clojure
- S-Expressions
- Built on top of LLVM
- Dynamic typing
- Functional features
- Automatic type conversion
- First class functions
- External C bindings
- Types

#### **Example: Fibonacci**

(defn fib [n] (if  $(= n 0) 0$ ) (if (= n 1) 1 (+ (fib (- n 1)) (fib (- n 2))))))

# **Example: Map!**

(defn map [f coll] (if (not  $(= \lceil \mid col \rceil)$ ) (cons (f (first coll)) (map f (rest coll)))  $\prod$ ))

### **Implementation**

- OCaml LLVM bindings
- LLVM arrays/vectors are fixed length, not used
- Arrays can contain any type
- Variable length arrays supported

### **Implementation**

- value t is the structure behind dynamic typing
- Contains Integers, Bools, Strings, Arrays, Array length, Doubles
- Function pointers are stored in value to
- Type conversion

### **Implementation**

- **defn** generates LLVM functions directly
- Nested and recursive **let** is supported
- **def** uses global constant + initializer function

- Top level statements are generated as functions with zero arguments and are always run, like main

# **Pipeline**

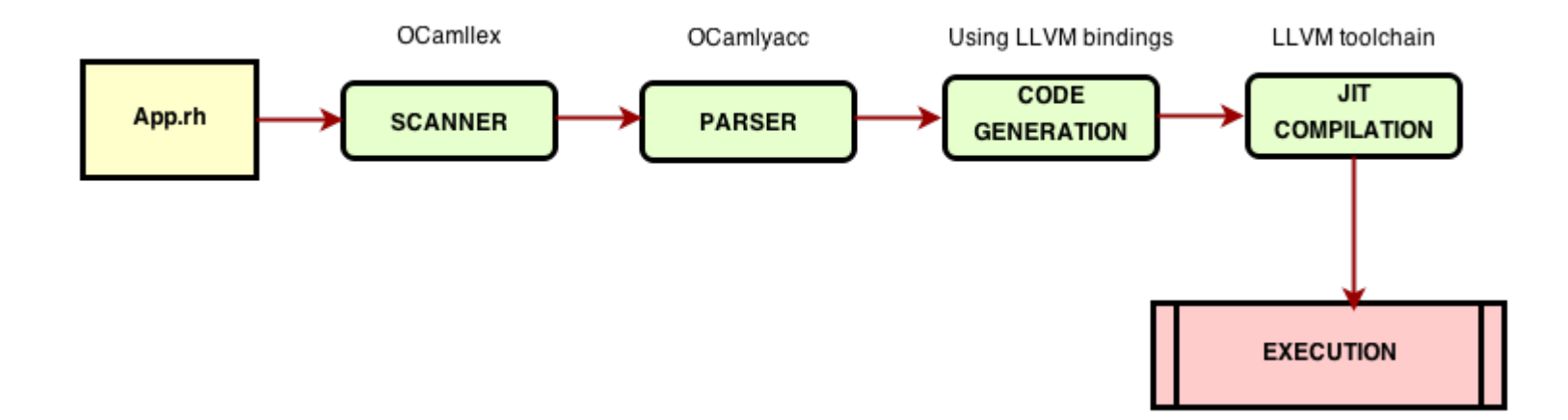

#### **Summary and lessons learned**

- Summer class is really short
- LLVM is really hard
- Features of Lisp look nice abstractly but are difficult to implement

#### **Future additions**

- Garbage collection, value t is malloc'd but never free'd currently
- Variable number of arguments for functions being passed around
- Functions that support varargs
- Connection to text editor

# **Demo!**